# **ПРОГРАММНОЕ ОБЕСПЕЧЕНИЕ ПК. ОПЕРАЦИОННАЯ СИСТЕМА.**

Презентация к уроку создала: учитель информатики МКОУ «Басинская ООШ» Гайдукова Анна Андреевна

**Без каких из перечисленных ниже устройств работа компьютера невозможна:**

- •Принтер;
- •Процессор;
- •Клавиатура;
- •Флэш-память;
- Монитор;
- •Оперативная память;
- Устройство CD-ROM.

Определите возможный объём следующих носителей информации, используя указанные варианты ответов (1,44 Мб, 700 Мб, 120 Гб, 512 Мб, 4,7 Гб):

- ⦿ CD-R;
- ⦿ DVD-R;
- ⦿ Флэш-память;
- ⦿ Дискета;
- **◎ Жёсткий магнитный диск.**

#### Заполните таблицу

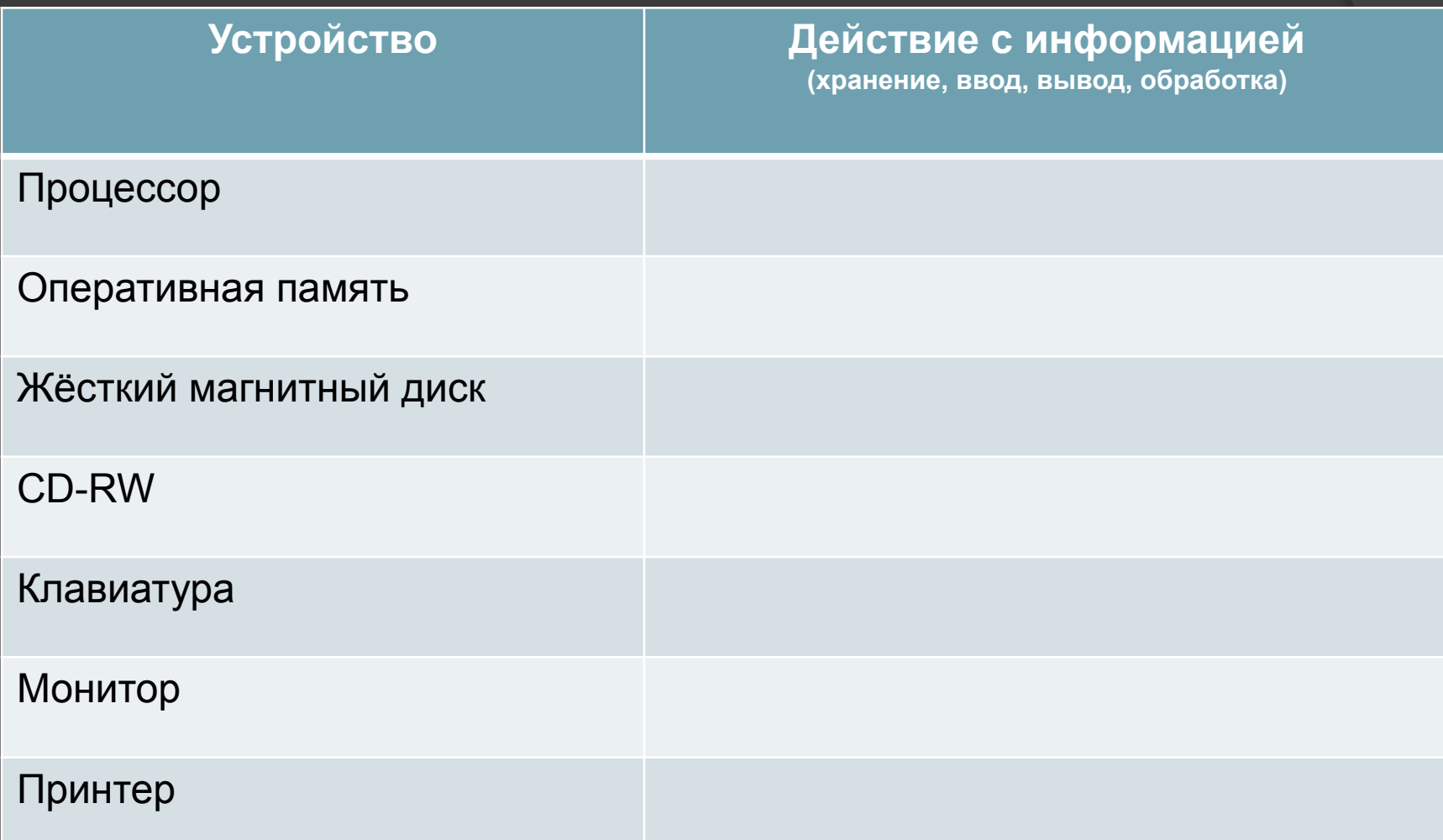

У Андрея на жёстком диске компьютера есть игра TETRIS. У его друга Коли такой игры нет. Что нужно сделать Андрею, чтобы и Коля смог на своём домашнем компьютере играть эту игру (следует учесть, что компьютер Коли к Интернету не подключен)?

#### **Программное обеспечение компьютера**

**Операционная система** – обеспечивает совместное функционирование всех устройств компьютера и предоставляет пользователю доступ к его ресурсам с использованием графического интерфейса ОС.

**Драйверы устройств** – специальные программы, обеспечивающие управление работой устройств компьютера и согласование информационного обмена с другими устройствами (каждому устройству соответствует свой драйвер).

## Функции операционной системы

- Тестирование отдельных узлов аппаратуры, памяти и других  $\odot$ компонентов оборудования
- Сопряжение прикладной программы с аппаратными средствами  $\odot$ (для этого используются специальные программы - драйверы)
- Использование компьютера в мультипрограммном режиме (т.е.  $\odot$ одновременно могут выполняться сразу несколько программ), при этом ОС следит за распределением внутренних ресурсов и последовательностью выполнения команд
- Для удобства работы пользователя с  $\odot$ компьютером используется интерфейс - совокупность средств и правил для взаимодействия компьютера и человека

### **Установка и загрузка операционной системы Установка ОС Загрузка ОС**

Дистрибутив Системный диск

Оперативная память

# **Установка операционной системы**

- ⦿ Установка ОС файлы операционной системы копируются с диска дистрибутива на жесткий диск компьютера.
- ⦿ Файлы операционной системы хранятся в долговременной памяти на жестком диске, который называется системным.
- ⦿ Операционная система, как и др. программы, может выполняться, если она находится в оперативной памяти компьютера. Поэтому необходима загрузка файлов ОС с системного диска в оперативную память.

# **Загрузка операционной системы**

**Загрузка операционной системы** начинается в одно из трех случаев – после:

- ⦿ включения питания компьютера;
- ⦿ нажатия кнопки **Reset** на системном блоке компьютера;
- ⦿ одновременного нажатия комбинации клавиш на клавиатуре:  **{Ctrl} + {Alt} + {Del}**

#### **В процессе загрузки ОС:**

- ⦿ производится тестирование работоспособности процессора, памяти и др. устройств;
- ⦿ на экран монитора выводятся краткие диагностические сообщения о процессе тестирования
- ⦿ после окончания загрузки ОС пользователь получает возможность управлять компьютером с использование графического интерфейса ОС.

#### КЛАССИФИКАЦИЯ ПРОГРАММНОГО ОБЕСПЕЧЕНИЯ ПК

Программное обеспечение

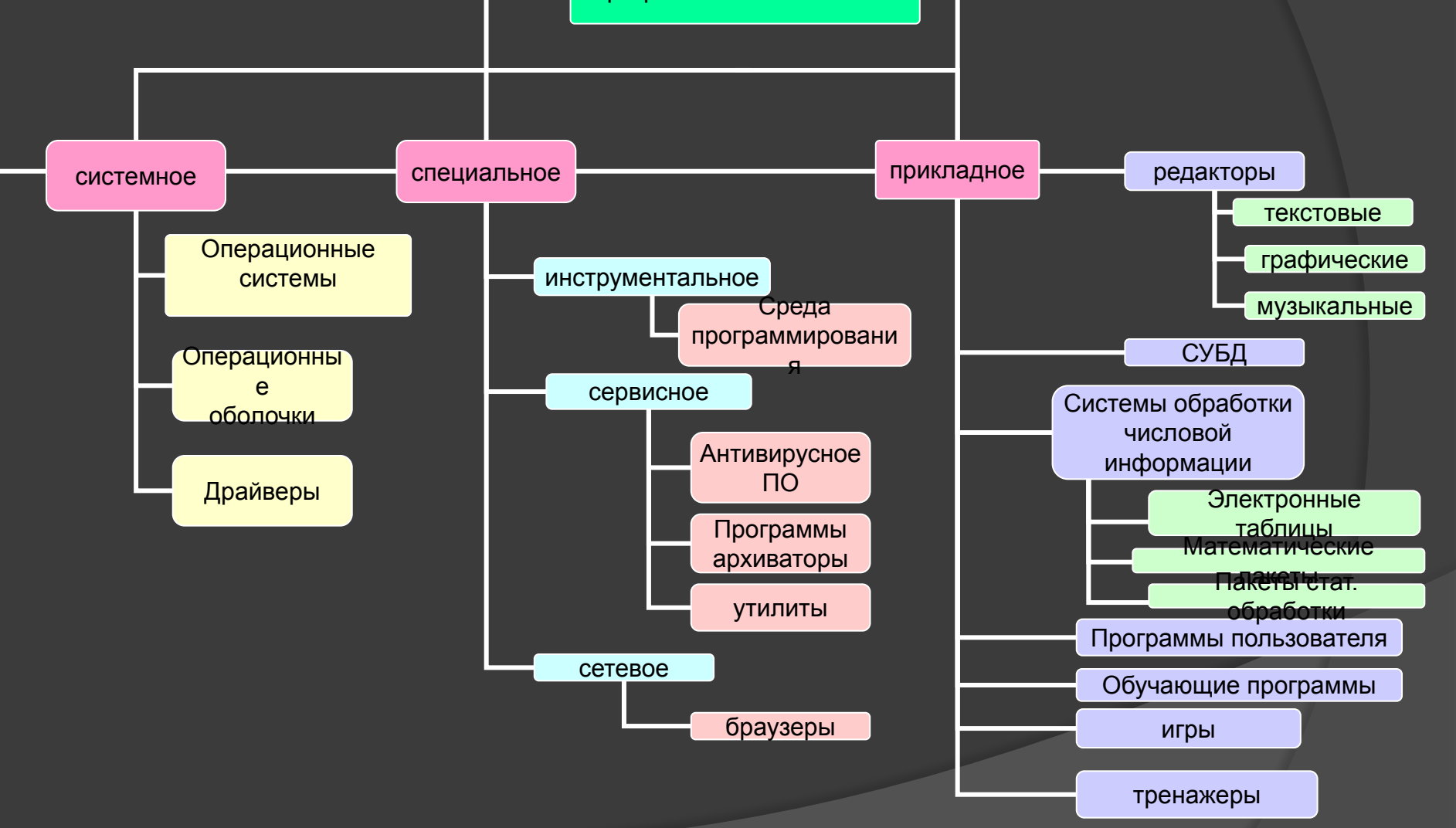

## Стандартные программы ОС Windows

- ⦿ **Paint** графический редактор, позволяет создавать, просматривать и редактировать рисунки или отсканированные фотографии
- ⦿ **Imaging** используется для просмотра и редактирования графических файлов, например, цифровых рисунков или отсканированных фотографий
- ⦿ **Калькулятор** электронный калькулятор является аналогом обычного ручного калькулятора
- ⦿ **Блокнот** текстовый редактор, используется для создания и редактирования текстовых файлов простого формата
- ⦿ **WordPad** текстовый редактор, используется для создания и форматирования текстовых файлов со сложным форматированием

#### **Прикладное программное обеспечение**

**Приложение** – это программа, дающая возможность обрабатывать текстовую, графическую, числовую, аудио- и видеоинформацию, работать в компьютерных сетях, не владея программированием.

Приложение функционирует под управлением определенной операционной системы.

#### **Типы приложений:**

1. *Приложения общего назначения* (калькуляторы, электронные таблицы, текстовые, звуковые и графические редакторы, мультимедиапроигрыватели, базы данных, программы разработки презентаций, коммуникационные программы и т.д.).

2. *Приложения специального назначения* (бухгалтерские программы, энциклопедии, обучающие программы, системы автоматического перевода, системы программирования, компьютерные игры и т.д.)